# **АИС-ПУТЁВКА. РАБОТА С<br>АВТОМАТИЗИРОВАННОЙ НА**<br>ИНФОРМАЦИОННОЙ СИСТЕМОЙ НА<br>ОСНОВЕ ЭЛЕКТРОННОГО

# ИВАНОВА А.А. МОУ «ГИМНАЗИЯ» Г. СЕРТОЛОВО

# СОДЕРЖАНИЕ:

## 1 РЕГИСТРАЦИЯ НА САЙТЕ

2 КТО И КАК РАСПРЕДЕЛЯЕТ ПУТЁВКИ

 $L_{\rm{1.10}}$ 

- 3 ЗАПОЛНЕНИЕ ПРОФИЛЯ
- 4 ДОБАВЛЕНИЕ ДОСТИЖЕНИЯ
- 5 ПОДАЧА ЗАЯВКИ
- 6 КАК ПРАВИЛЬНО ПОДАТЬ ЗАЯВКУ И КАКИЕ ДОСТИЖЕНИЯ МОЖНО ЗАГРУЖАТЬ 7 КАК НАЙТИ СВОЙ РЕГИОНАЛЬНЫЙ ОТДЕЛ 8 ЕСЛИ ПОКА НЕ ПОЛУЧАЕТСЯ ПОПАСТЬ В АРТЕК...

编

**STATE AND ACTION** 

 $\mathcal{B}(\mathcal{C})$ 

**195.4** 

9 МОТИВАЦИЯ ДЛЯ ВСЕХ

 $\mathcal{L}_{\mathcal{L}}$ 

# СПОСОБЫ ПОЛУЧЕНИЯ

### Путевка от тематического партнера

У каждого ребенка есть возможность принять участие в конкурсах тематических партнер свои достижения и получить путевку от тематического партнера в Международный детскі «Артек».

Информация о тематических партнерах

## Путевка от региона

У каждого ребенка есть возможность получить путевку от субъекта РФ на основе наивысшего рейтинга достижений.

v

#### Региональные операторы:

Ленинградская область

ФГБОУ «МДЦ «Артек»:

#### Поддержка региональных операторов по округам от ФГБОУ «МДЦ «Артек» (координаторы):

#### Жерехова Ю.Н.

Телефон: +7 (978)734-28-73

E-mail: YZherekhova.org

## Коммерческая путевка

Возможность приобретения путевки для ребенка на коммерческой основе с целью стиму. детей к обучению, а также для детей - иностранных граждан.

Для приобретения путевки необходимо пройти регистрацию в АИС «Путевка». В лич после регистрации ребенок заполняет свой профиль, добавляет достижения за посл (грамоты, дипломы и т.д.) и подает заявку на путевку.

Стоимость коммерческой путевки: 80 000 рублей.

## Программы, сертифицированные **Артеком**

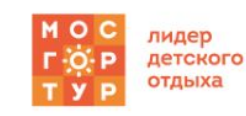

遇.

На программы сертифицированные Артеком можно приобрести путевку в СОК «Камчия» (туроператор Мосгортур), в городе Варна (Болгария).

Ребенок может направляться в МДЦ «Артек» не чаще одного раза в год! Независимо от направле региональная, тематическая или коммерческая

Руководитель уполномоченного органа субъекта РФ (ФИО)

Министерство образования

Ответственное лицо по подбору и направлению детей в

Наталья, Педагог-организатор государственного бюджетного

образовательного учреждения дополнительного образования

дополнительного образования детей "Ладога" тел. +7 (812)

детей Ленинградский областной центр развития

Тарасов Сергей Валентинович

493-27-60, e-mail: info@ladoga-lo.ru

191028, Санкт-Петербург, наб. реки Фонтанки, 14, тел.

#### (812) 273-33-78.

**BASE STANDARD AND ALL PROPERTY** 

e-mail: office\_edu@lenreg.ru

#### http://www.edu.lenobl.ru/

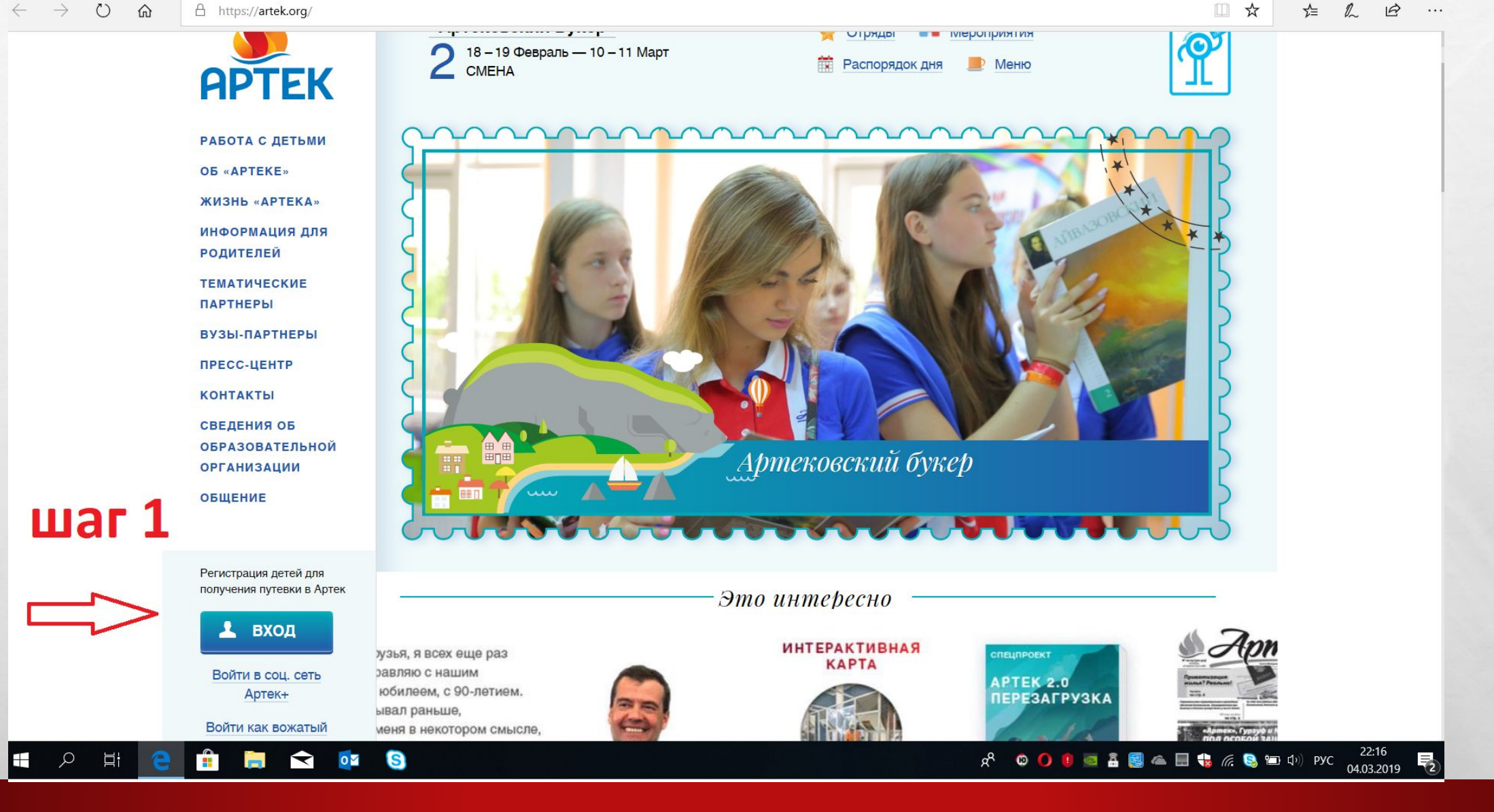

## https://artek.org/

**BERTH AND ADDRESS** 

Цņ,

 $\label{eq:1} \hat{F}_{\alpha\beta} = \hat{F}_{\alpha\beta}$ 

 $\mathcal{L}$ 

**West** 

## Как получить путевку в «Артек»

В МДЦ «Артек» в осенне-зимне-весенний период принимаются дети, обучающиеся в общеобразовательных школах с 5 по 11 класс (в период смены ребенку не должно исполнится 18 лет).

В летний период (с июня по август) - дети с 8 полных лет до 17 лет включительно.

## Способы получения путевки в «Артек» посредством АИС «Путевка»

Путевки в МДЦ «Артек» выделяются в качестве поощрения за достижения ребенка в учебе, творчестве, спорте и общественной деятельности. Для получения путевки необходимо пройти регистрацию в АИС «Путевка». В личном кабинете после регистрации ребенок заполняет свой профиль, добавляет достижения за последние 3 года (грамоты, дипломы и т.д.) и подает заявку на путевку.

Поддержка АИС "Путевка"

沉.

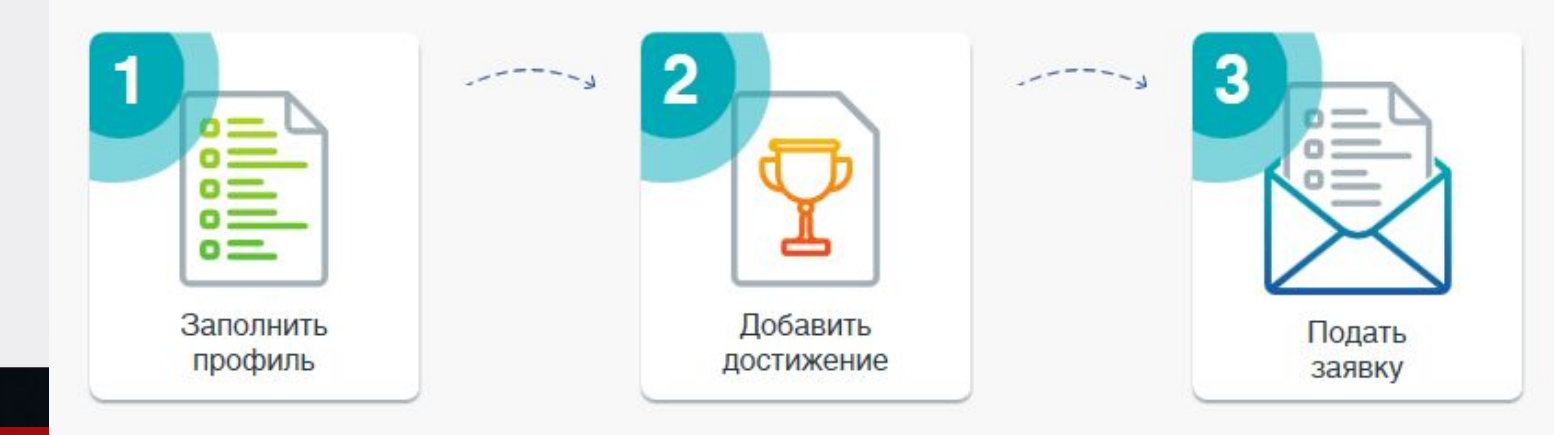

 $\mathbf{r}$ G  $\bullet$  $\blacktriangleright$ **P** 

# КТО И КАК РАСПРЕДЕЛЯЕТ ПУТЁВКИ

**Bar** 

Алгоритм формирования рейтинга

ПРОТЕСТИР

СМОТРЯ В

 $\mathcal{L}_{\mathcal{L}}$ 

 $L_{\rm{obs}}$ 

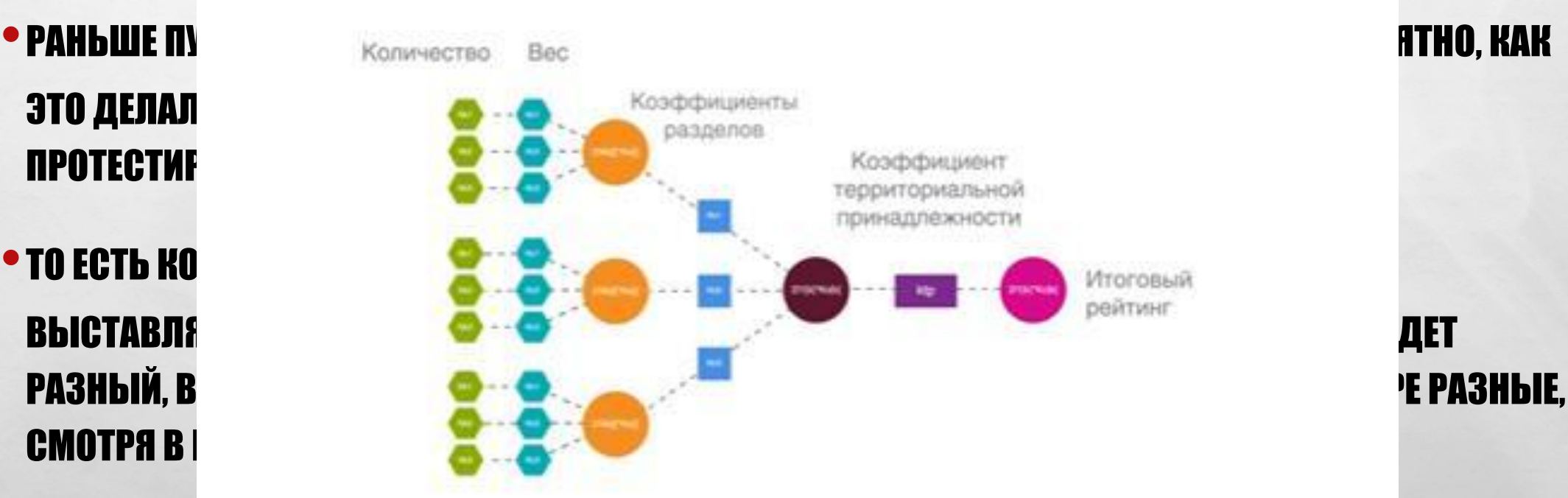

**AND A REAL PROPERTY AND A** 

**1960** 

# ЗАПОЛНЕНИЕ ПРОФИЛЯ

Прототи Рабоч

 $\mathcal{L}_{\alpha}$ 

**SELF** 

 $\triangle$ 

 $\mathcal{L}_{\mathcal{L}}$ 

## Прототип АИС «Путевка» Профиль ребенка

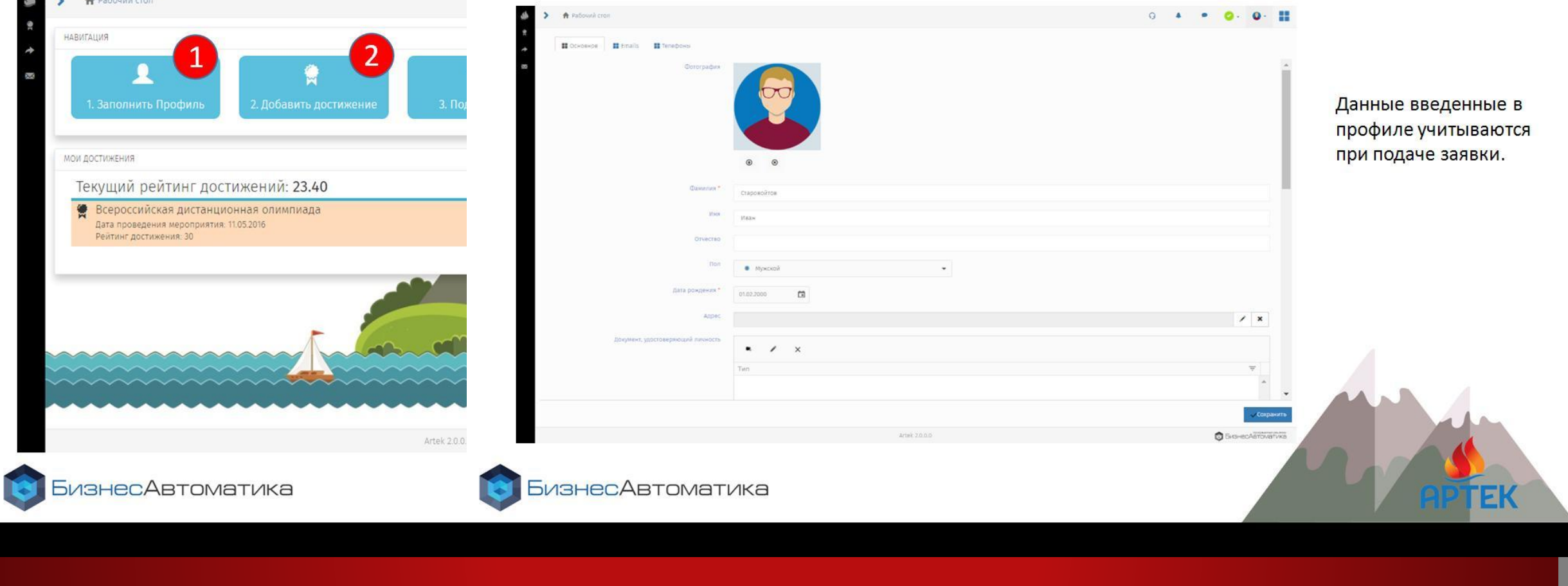

**START COLLECTION AND** 

# Прототип АИС «Путевка»<br>Достижения ребенка

 $\mathcal{L}_{\alpha}(\mathcal{L})$ 

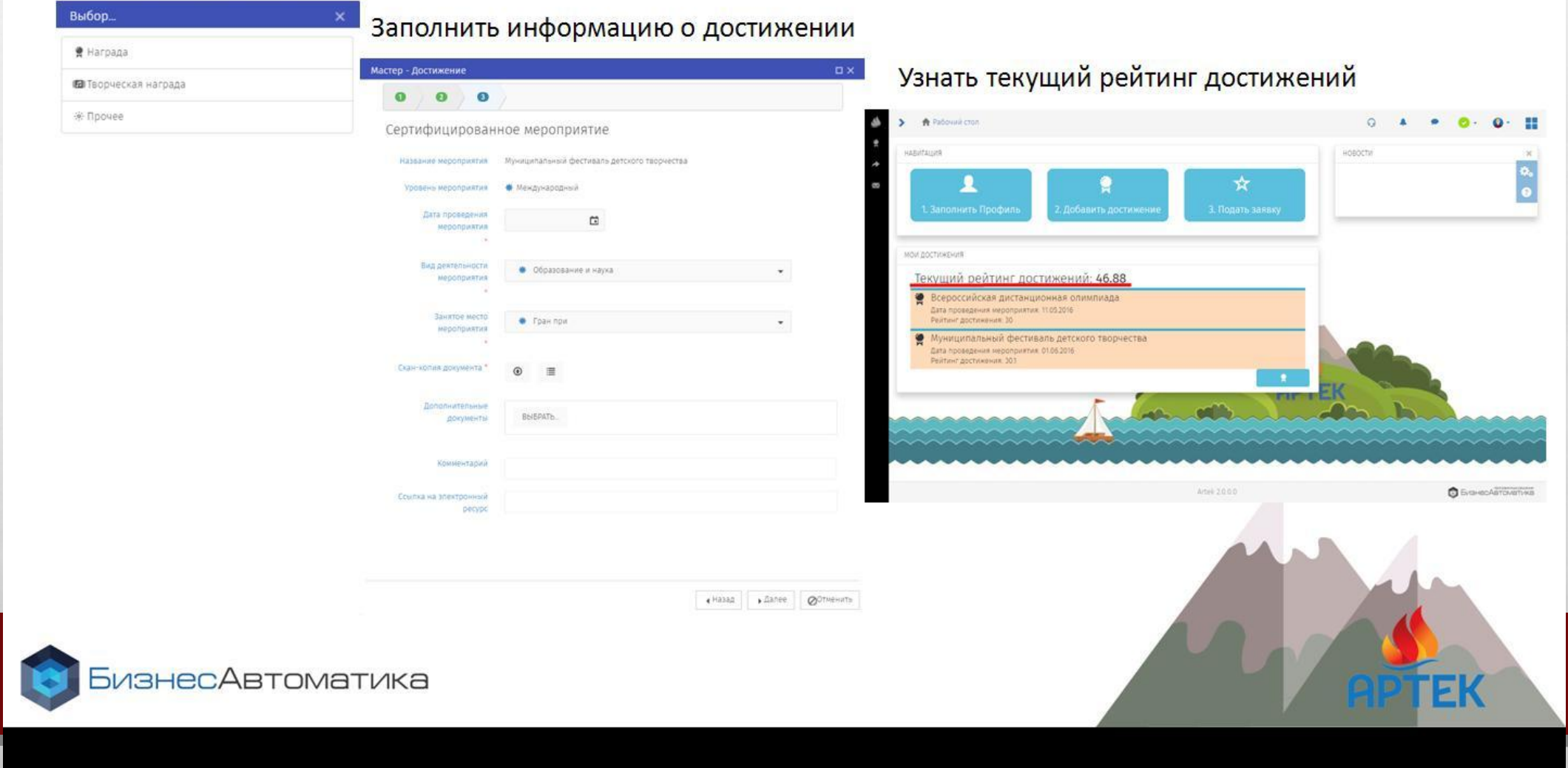

**BA** 

**法会会的人家的问题** 

КОМАНДНОМ ПЕРВЕНСТВЕ ОН ПОСЛЕДНИЕ 3 КАЛЕНДАРНЫХ ГОДА ГОДА

 $\mathcal{L}_{\alpha}$ 

 $\mathcal{L}_{\mathcal{L}}$ 

- ДОСТИЖЕНИЯ ДОЛЖНЫ БЫТЬ ОТСКАНИРОВАНЫ ОТДЕЛЬНЫМ ФАЙЛОМ ФОРМАТА JPEG ИЛИ PDF.
- ПРИ ДОБАВЛЕНИИ ДОСТИЖЕНИЯ В ЛИЧНЫЙ КАБИНЕТ УЧАСТНИК САМОСТОЯТЕЛЬНО ОПРЕДЕЛЯЕТ ВИД ДЕЯТЕЛЬНОСТИ ДАННОГО ДИПЛОМА И УРОВЕНЬ ДОСТИЖЕНИЯ.
- ВСЕ ДОСТИЖЕНИЯ ДЕЛЯТСЯ НА ДВА ТИПА «НАГРАДЫ» И «ПРОЧЕЕ» (ИЕРАРХИЯ ДОСТИЖЕНИЙ УКАЗАНА В ПРИЛОЖЕНИИ №2 К НАСТОЯЩЕМУ ПОЛОЖЕНИЮ):
- В РАЗДЕЛ «НАГРАДЫ» НЕОБХОДИМО ЗАГРУЖАТЬ СКАНЫ УДОСТОВЕРЕНИЙ, ДИПЛОМОВ, ГРАМОТ О ПРИСВОЕНИИ ЗВАНИЯ ПОБЕДИТЕЛЯ (1 – 3 ЛИЧНОЕ ИЛИ КОМАНДНОЕ МЕСТО), ЛАУРЕАТА ИЛИ ПРИЗЕРА КОНКУРСА, СОРЕВНОВАНИЯ, ОЛИМПИАДЫ, СПАРТАКИАДЫ, СМОТРА.
- В РАЗДЕЛ «ПРОЧЕЕ» НЕОБХОДИМО ЗАГРУЖАТЬ СКАНЫ УДОСТОВЕРЕНИЙ, ДИПЛОМОВ, ГРАМОТ, СЕРТИФИКАТОВ, БЛАГОДАРСТВЕННЫХ ПИСЕМ, СВИДЕТЕЛЬСТВУЮЩИХ ОБ УЧАСТИИ В КОНКУРСАХ, СОРЕВНОВАНИЯХ, ОЛИМПИАДАХ, СПАРТАКИАДАХ, СМОТРАХ.
- НЕ ДОПУСКАЕТСЯ ЗАГРУЖАТЬ СКАНЫ УДОСТОВЕРЕНИЙ, ДИПЛОМОВ, ГРАМОТ О ПРИСВОЕНИИ ЗВАНИЯ ПОБЕДИТЕЛЯ В РАЗДЕЛ «ПРОЧЕЕ» И НАОБОРОТ НЕ ДОПУСКАЕТСЯ ЗАГРУЖАТЬ СКАНЫ УДОСТОВЕРЕНИЙ, ДИПЛОМОВ, ГРАМОТ, СЕРТИФИКАТОВ, БЛАГОДАРСТВЕННЫХ ПИСЕМ, СВИДЕТЕЛЬСТВУЮЩИХ ОБ УЧАСТИИ В РАЗДЕЛ «НАГРАДЫ».

• В УСТАНОВЛЕННЫЙ СРОК РЕГИОНАЛЬНЫЙ ОПЕРАТОР ОБЯЗАН ПРОВЕРИТЬ ПРИКРЕПЛЕННЫЕ ДОСТИЖЕНИЯ НА ПОДЛИННОСТЬ И КОРРЕКТНОСТЬ. В СЛУЧАЕ ВЫЯВЛЕНИЯ НЕСООТВЕТСТВИЙ – ДОСТИЖЕНИЕ ОТКЛОНЯЕТСЯ.

# <u>7 КАК НАЙТИ СВОЙ РЕГИОНАЛЬНЫЙ</u> **ОТДЕЛ** Путевка от региона

У каждого ребенка есть возможность получить путевку от субъекта РФ на основе наивысшего рейтинга достижений.

#### Региональные операторы:

Ленинградская область

 $\checkmark$ 

#### Министерство образования

Ответственное лицо по подбору и направлению детей в ФГБОУ «МДЦ «Артек»:

Наталья, Педагог-организатор государственного бюджетного образовательного учреждения дополнительного образования детей Ленинградский областной центр развития дополнительного образования детей "Ладога" тел. +7 (812) 493-27-60, e-mail: info@ladoga-lo.ru

Руководитель уполномоченного органа субъекта РФ (ФИО)

Тарасов Сергей Валентинович

191028, Санкт-Петербург, наб. реки Фонтанки, 14, тел.

#### $(812)$  273-33-78,

湯

e-mail: office\_edu@lenreg.ru

http://www.edu.lenobl.ru/

#### Поддержка региональных операторов по округам от ФГБОУ «МДЦ «Артек» (координаторы):

#### Жерехова Ю.Н.

Телефон: +7 (978)734-28-73

E-mail: YZherekhova.org

## Звонить чаще и по любым вопросам)))) не стесняйтесь уточнить о правильности предоставления документов

 $\mathcal{L}$ 

# ПОДАЧА ЗАЯВКИ

 $\label{eq:1} \hat{F}_{\alpha\beta} = \hat{F}_{\alpha\beta}$ 

 $\frac{1}{2}$ 

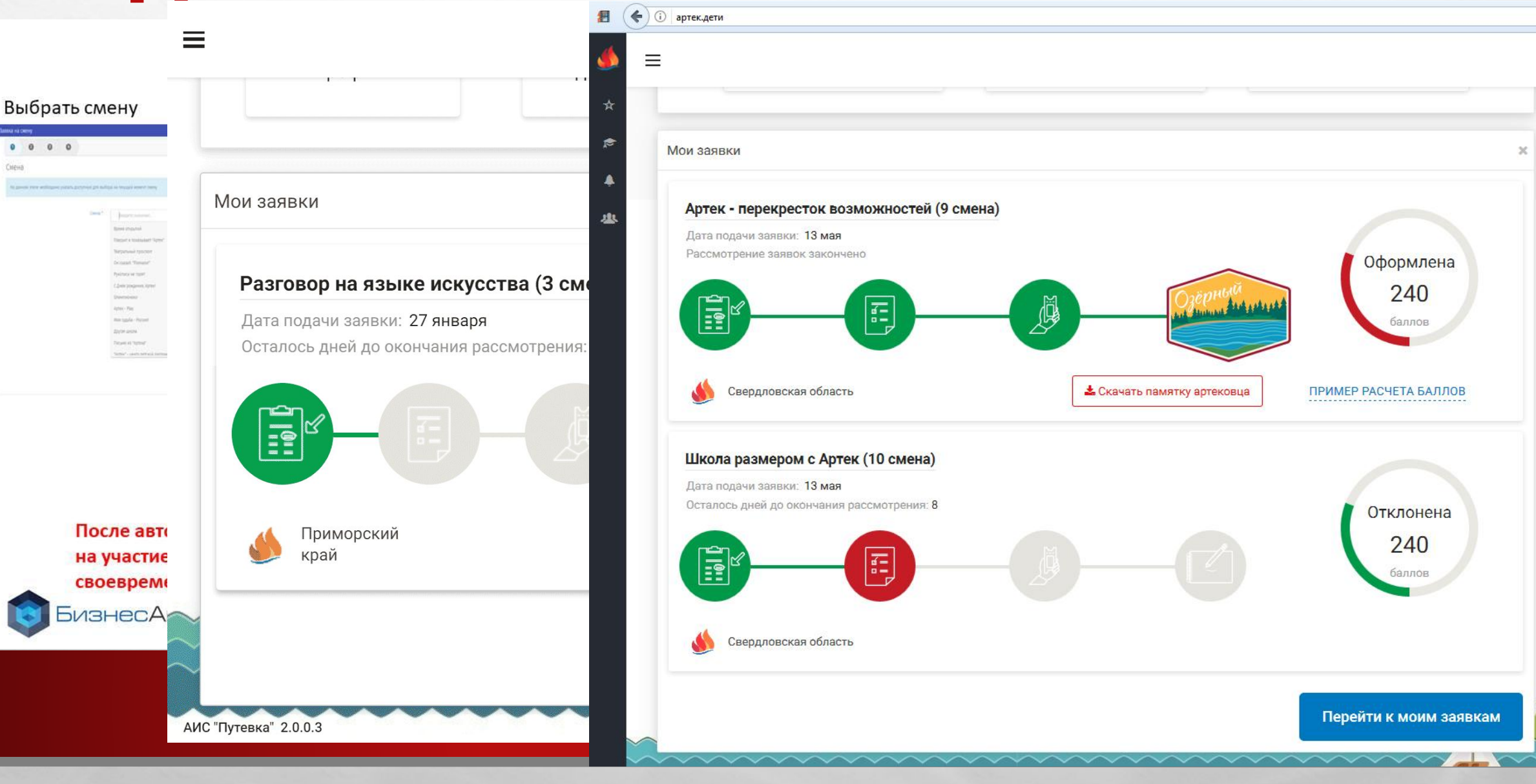

**SALES AND A CONTROL OF A CALL** 

**West** 

**Post** 

# •ПОДАЧА ЗАЯВКИ НА УЧАСТИЕ В КОНКУРСНОМ РАСПРЕДЕЛЕНИИ ОСУЩЕСТВЛЯЕТСЯ В НЕСКОЛЬКО ШАГОВ:

# •ШАГ 1. ВЫБРАТЬ ВИД ПУТЕВКИ — «ПУТЕВКА ОТ РЕГИОНА». ШАГ 2. ВЫБРАТЬ СМЕНУ ИЗ ПРЕДСТАВЛЕННОГО СПИСКА. ШАГ 3. ПЕРЕМЕСТИТЬ ДОСТИЖЕНИЯ, ОТОБРАЖАЕМЫЕ В ЛЕВОМ ОКНЕ В ПРАВОЕ, ДВОЙНЫМ ЩЕЛЧКОМ МЫШИ ПО ИЗОБРАЖЕНИЮ ДИПЛОМА. ДОПУСТИМОЕ КОЛИЧЕСТВО ДОСТИЖЕНИЙ — НЕ БОЛЕЕ 20, СОГЛАСНО П. 3.6.1 НАСТОЯЩЕГО ПОЛОЖЕНИЯ. ШАГ 4. НА ДАННОМ ЭТАПЕ ОТОБРАЖАЕТСЯ ПРЕДВАРИТЕЛЬНЫЙ РЕЙТИНГ ЗАЯВКИ, ЕСЛИ РЕЙТИНГ НУЛЕВОЙ, ТО ШАГ 3 БЫЛ ВЫПОЛНЕН НЕ КОРРЕКТНО. НЕОБХОДИМО НАЖАТЬ «НАЗАД» И ПОВТОРИТЬ ШАГ 3, ПОСЛЕ ЧЕГО ЗАГРУЗИТЬ ХАРАКТЕРИСТИКУ УЧАСТНИКА КОНКУРСА В ФОРМАТЕ JPEG ИЛИ PDF И ЗАВЕРШИТЬ ПОДАЧУ ЗАЯВКИ.

•3.6.3. ЗАРЕГИСТРИРОВАННЫЙ ПОЛЬЗОВАТЕЛЬ МОЖЕТ ПОДАТЬ НЕСКОЛЬКО ЗАЯВОК НА РАЗНЫЕ СМЕНЫ.

 $\mathcal{L}_{\rm{1.5}}$ 

 $\frac{1}{2}$ 

# ЕСЛИ ЧТО-ТО ПОШЛО НЕ ТАК…

•ПО ИТОГАМ РАССМОТРЕНИЯ ЗАЯВОК СИСТЕМОЙ АИС «ПУТЕВКА» АВТОМАТИЧЕСКИ ОСУЩЕСТВЛЯЕТСЯ ВЫБОРКА ЗАЯВОК С НАИВЫСШИМ РЕЙТИНГОМ, В РАМКАХ ВЫБРАННОЙ СМЕНЫ И УСТАНОВЛЕННОЙ КВОТЫ РЕГИОНА, СОГЛАСНО КЛАССНОСТИ И ПОЛА. ВЫБРАННЫЕ СИСТЕМОЙ ЗАЯВКИ АВТОМАТИЧЕСКИ ПОЛУЧАЮТ СТАТУС «ПУТЕВКА ПОЛУЧЕНА». ВСЕМ ОСТАЛЬНЫМ ЗАЯВКАМ, НЕ СООТВЕТСТВУЮЩИМ КРИТЕРИЯМ ПОДБОРА, СИСТЕМА АВТОМАТИЧЕСКИ ПРИСВАИВАЕТ СТАТУС «ОТКАЗ СИСТЕМЫ».

•)))) СОЗДАТЬ ЕЩЕ ОДНУ ЗАЯВКУ НА СЛЕДУЮЩУЮ СМЕНУ, ДОБАВИТЬ ДОПОЛНИТЕЛЬНЫЕ ГРАМОТЫ С БОЛЕЕ ВЫСОКИМ «УДЕЛЬНЫМ ВЕСОМ»

 $\frac{1}{2}$ 

# КОЛЛЕГИ, ЗАЧЕМ ЭТО НАМ?

## •НОВЫЕ ИДЕИ, ГОТОВЫЕ СЦЕНАРИИ, ЯРКИЕ ФЛЕШМОБЫ

- •ОТЛИЧНЫЕ ПОМОЩНИКИ В ОРГАНИЗАЦИИ КОМАНДООБРАЗОВАНИЯ
- •«АРТЕКОВСКИЕ ВИТАМИНКИ» ДЛЯ СОННЫХ ПИТЕРЦЕВ)))

 $\mathcal{L}_{\alpha}$ 

 $\frac{1}{2}$ 

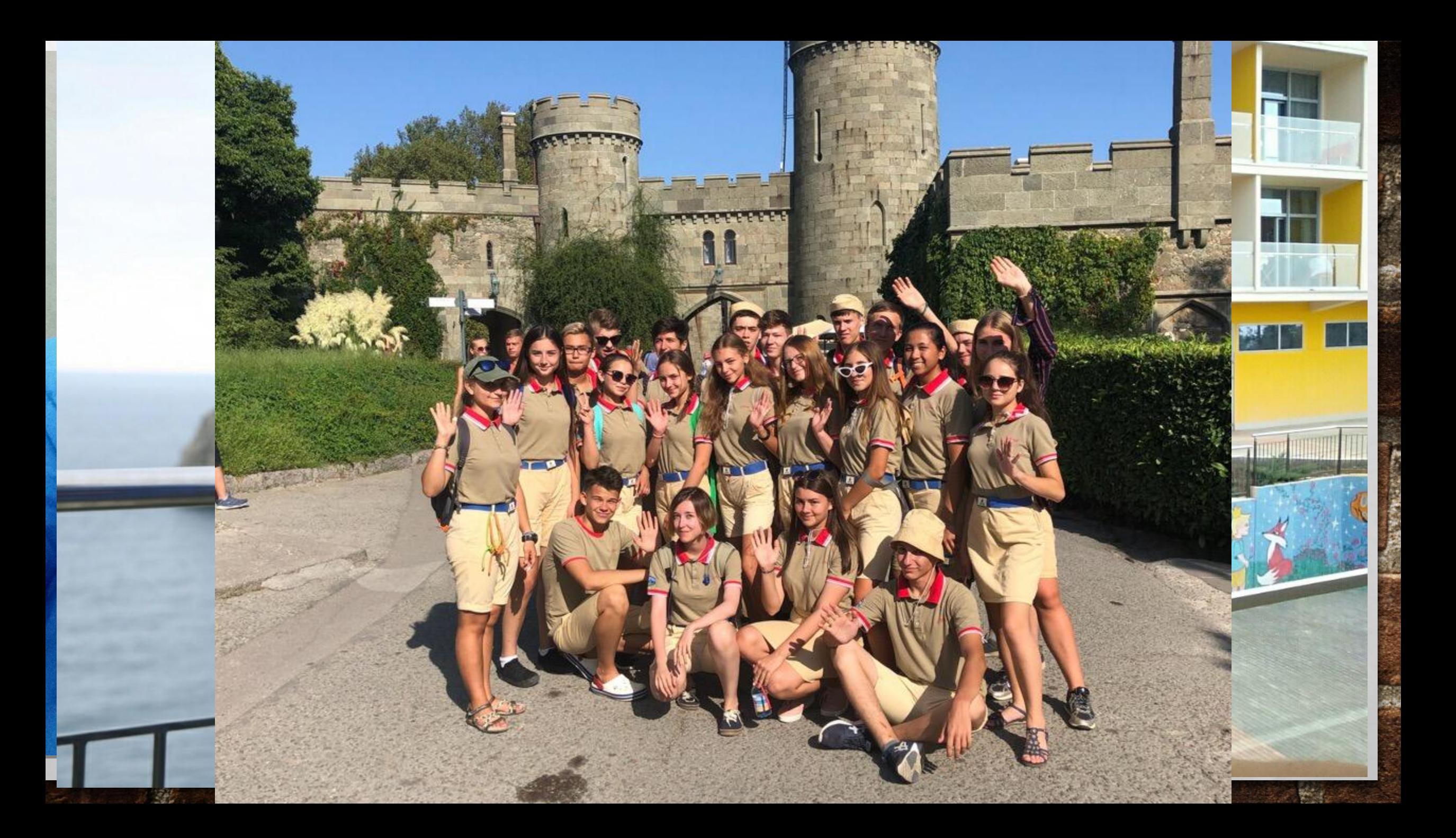

# СПАСИБО ЗА ВНИМАНИЕ!

₩.

 $\mathcal{L}_{\alpha}$